## **COMUNE DI SALGAREDA**

Provincia di Treviso

Regione del Veneto

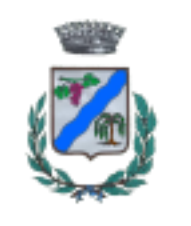

# PRC - Piano Regolatore Comunale

Articolo 12 Legge Regionale 23 aprile 2004, n° 11

## **PI - Piano degli Interventi - Variante n.9**

### Articoli 17 e 18 Legge Regionale 23 aprile 2004, n° 11

### **Elab. 25 – RECRED - Registro Elettronico dei Crediti Edilizi**

PROGETTAZIONE Matteo Gobbo, pianificatore con Alessia Rosin

**SINDACO** Andrea Favaretto

SETTORE URBANISTICA Gabriele Favaretto Ines Inglese

SEGRETARIO Giuliani Pierantonio

aprile 2023

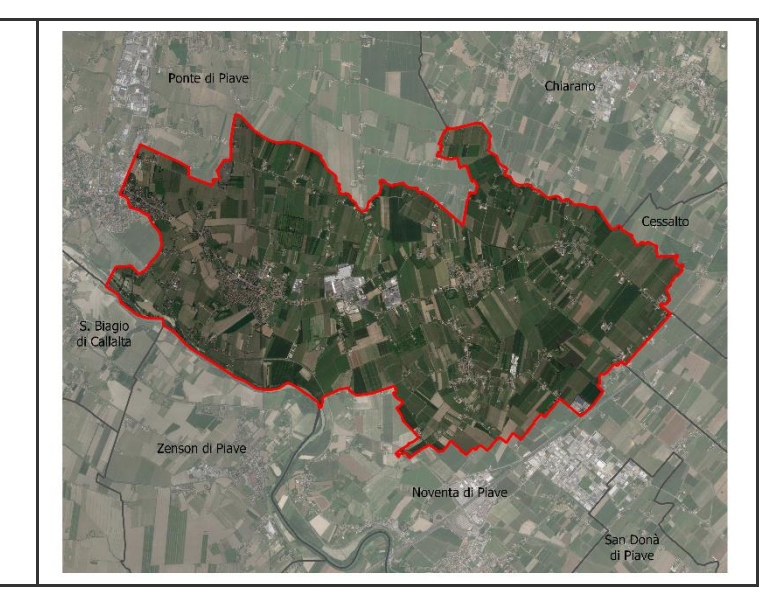

#### **COMUNE DI SALGAREDA**

### **Provincia di Treviso - Regione del Veneto**

PRC - PIANO REGOLATORE COMUNALE

**PI - Piano degli Interventi**

**RECRED Registro Elettronico dei Crediti Edilizi**

INDICE

*RECRED*

*Sezione 1 – Credito Edilizio (C.E.)*

*Sezione 2 - Credito Edilizio da Rinaturalizzazione (C.E.R.)*

Comune di Salgareda PI - Piano degli Interventi - Variante n.9

### **RECRED del Comune di SALGAREDA**

| <b>SEZIONE 1 - CE (Crediti Edilizi)</b><br>(art. 17, c. 5, lett. e), della L.R. n. 11/2004 - art. 36, c. 4, della L.R. n. 11/2004) |                                                                     |                                                                                                    |                                                                                                    |          |
|----------------------------------------------------------------------------------------------------|---------------------------------------------------------------------|----------------------------------------------------------------------------------------------------|----------------------------------------------------------------------------------------------------|----------|
| TABELLA 1 CE<br>Dati relativi al credito                                                                                           | 1. Scheda (n. progr.)                                               | /CE                                                                                                    |                                                                                                    |          |
|                                                                                                    | 2. Titolare del CE                                                  | cognome e nome<br>luogo di nascita<br>data di nascita<br>residenza<br>codice fiscale<br>ragione sociale<br>sede<br>Partiva IVA |                                                                                                    |          |
|                                                                                                    | 3. Descrizione<br>dell'intervento /<br>immobile che<br>genera il CE | 3.1 Identificazione<br>catastale del bene<br>immobile (area di "decollo")                                                      | foglio<br>mappale                                                                                                    |          |
|                                                                                                    |                                                                     | 3.2 Descrizione sintetica                                                                                                    | tipologia<br>Tessuto Insediativo<br><b>ZTO</b>                                                                                              |          |
|                                                                                                    |                                                                     |                                                                                                    | Vincoli<br>Inviarianti/Fragilità<br>altro                                                                                                   |          |
|                                                                                                    |                                                                     | 3.3 Tipo di intervento                                                                                                    | $\Box$ demolizione<br>□ riqualificazione ambientale<br>compensazione                                                                        |          |
|                                                                                                    |                                                                     | 3.4 Atto amministrativo di<br>riferimento                                                                                      | altro (specificare)<br>P.U.A.<br>Accordo ex art.6<br>L.R. 11/2004                                                                           |          |
|                                                                                                    |                                                                     |                                                                                                    | Convenzione                                                                                                    |          |
|                                                                                                    |                                                                     | 4.1 Data di iscrizione                                                                                                    | Titolo Abilitativo                                                                                                    |          |
|                                                                                                    | 4. Descrizione del CE                                               | 4.2 Quantità (mc o mq)                                                                                                    | Sup. totale $1$<br>Volume <sup>2</sup>                                                                                                    | mq<br>mc |
|                                                                                                    |                                                                     | 4.3 Destinazione d'uso                                                                                                    |                                                                                                    |          |
|                                                                                                    |                                                                     | 4.4 Vincoli di trasferimento                                                                                                   | □ utilizzo del CE nello stesso sito<br>$\Box$ CE trasferito in altra area<br>$\Box$ AUC<br>$\Box$ ED<br>Aree trasformabili P.A.T.<br>$\Box$ |          |
|                                                                                                    | 5. altro                                                            | Eventuali note                                                                                                    |                                                                                                    |          |

<sup>1</sup> Sup. totale calcolata ex "definizione uniforme n° 12 DGR 1896/2017

<sup>2</sup> Volume totale calcolato ex "definizione uniforme n° 19 DGR 1896/2017

Comune di Salgareda PI - Piano degli Interventi - Variante n.9

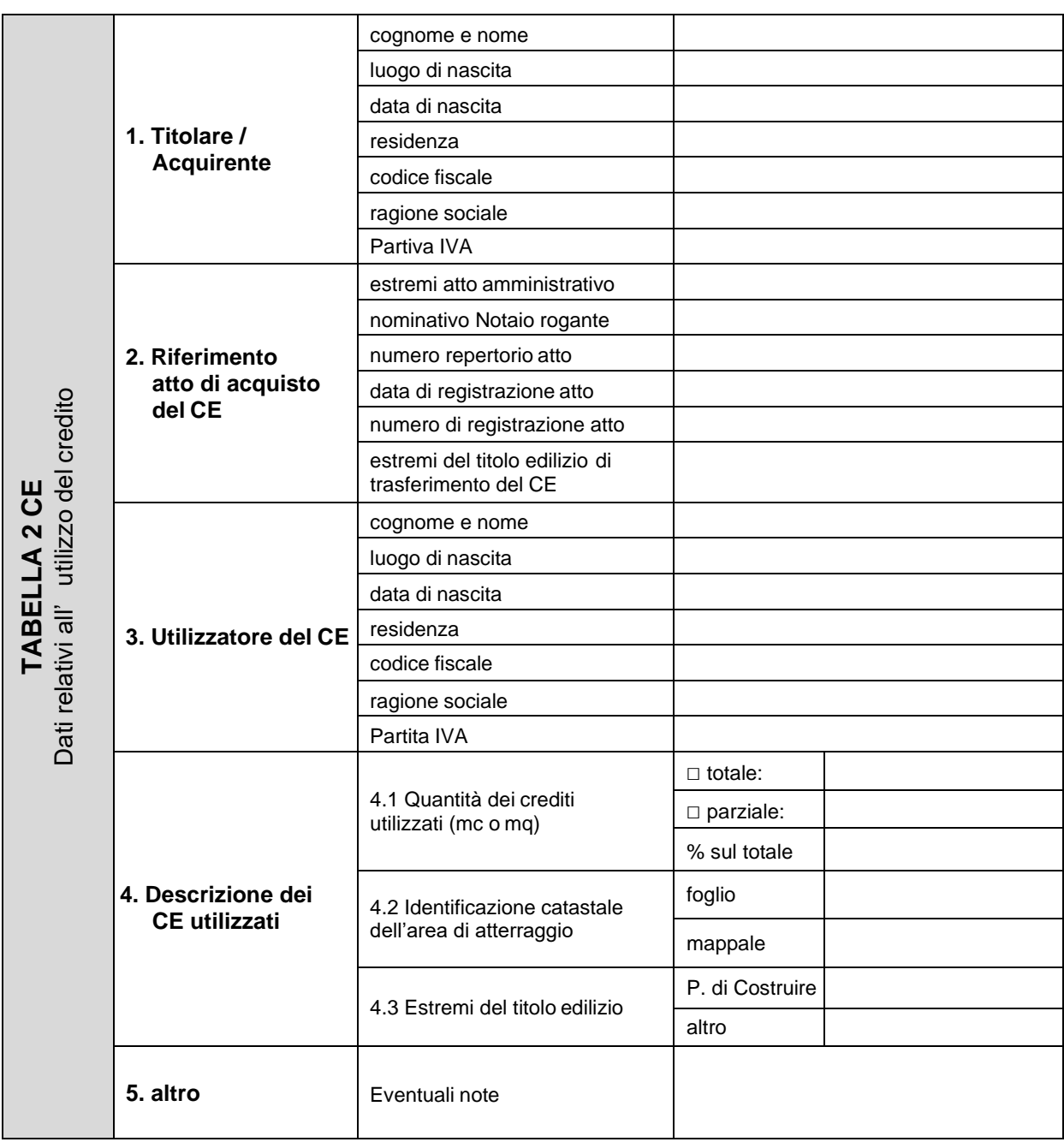

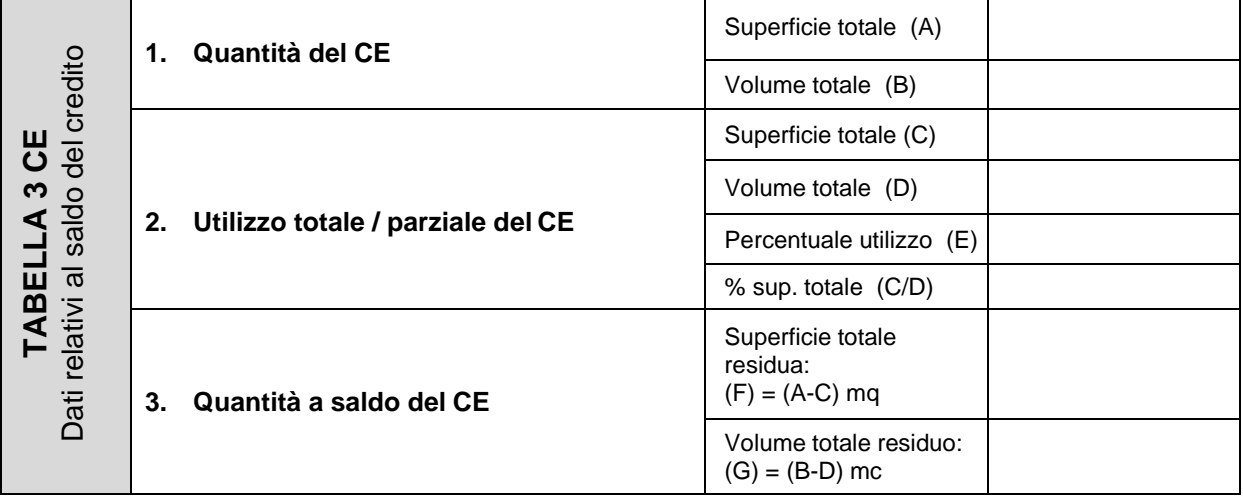

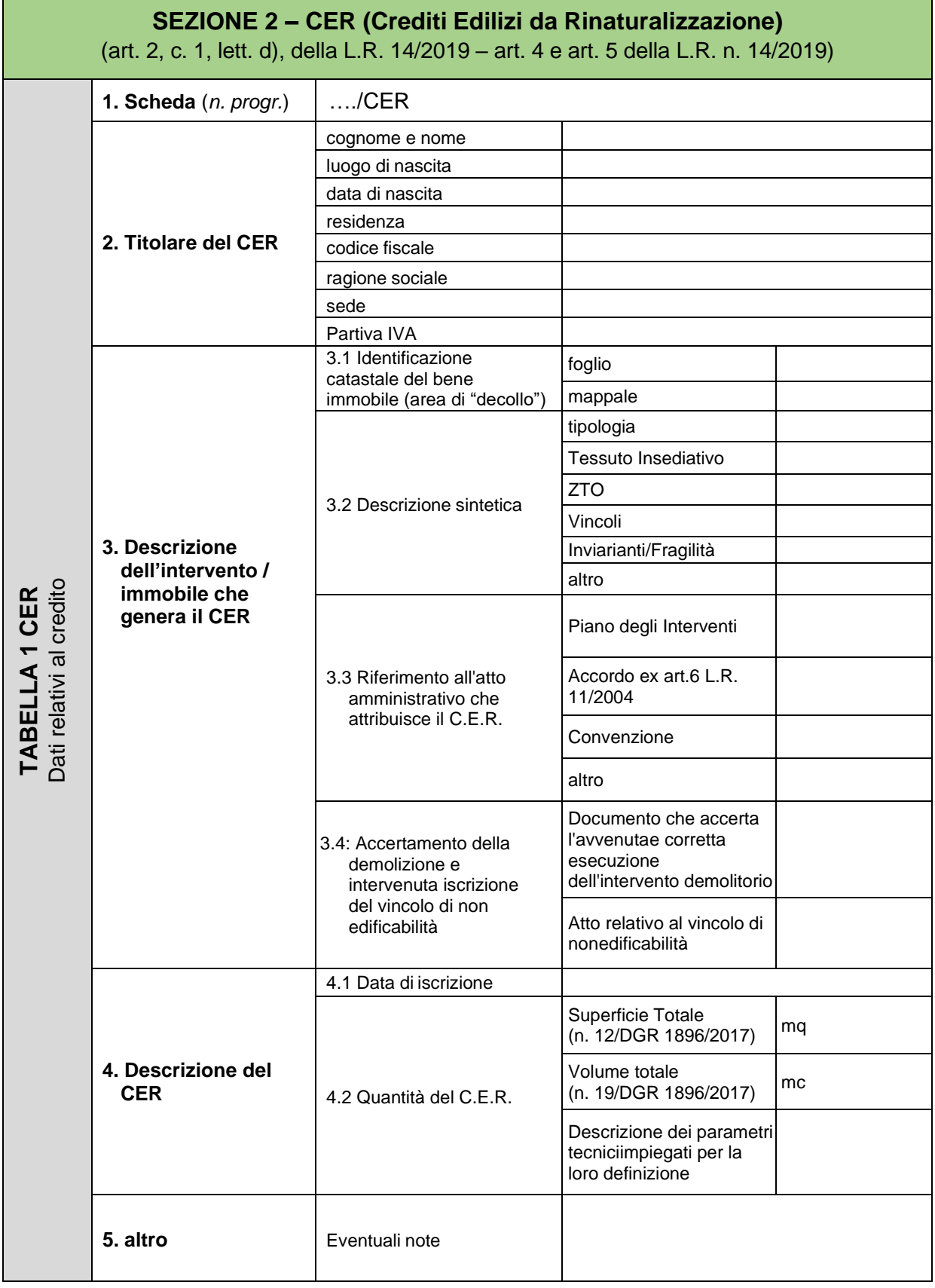

#### Comune di Salgareda PI - Piano degli Interventi - Variante n.9

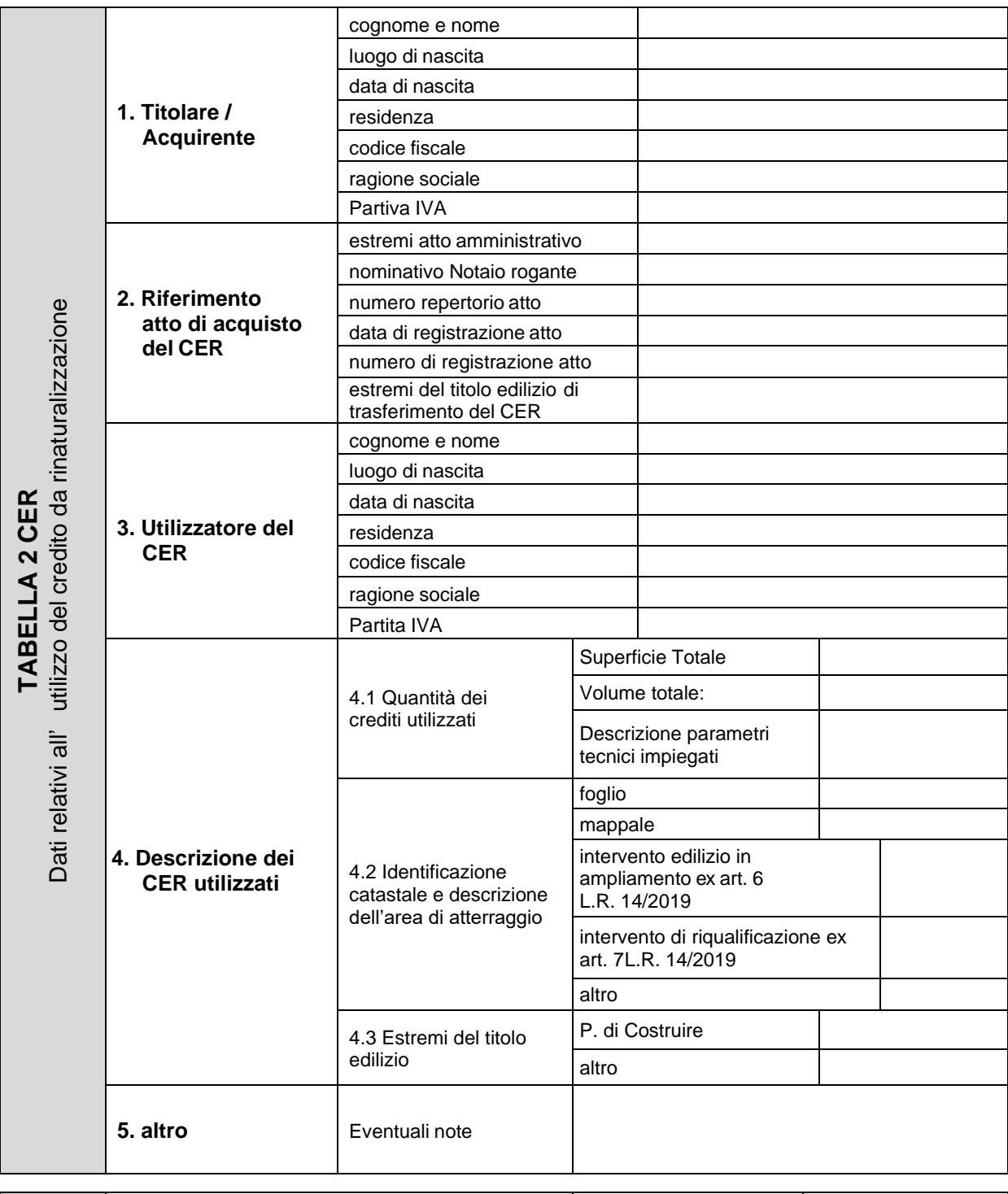

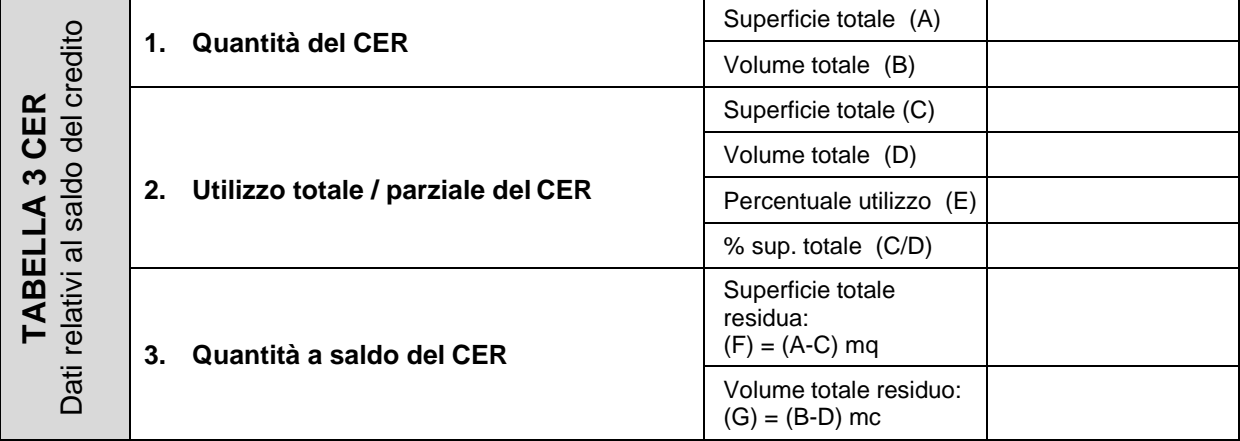